## Pro Tools Mbox 2 [Manual](http://go.manualget.ru/yes.php?q=Pro Tools Mbox 2 Manual) [>>>CLICK](http://go.manualget.ru/yes.php?q=Pro Tools Mbox 2 Manual) HERE<<<

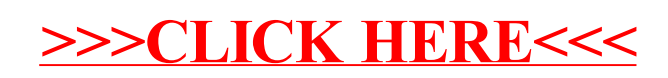